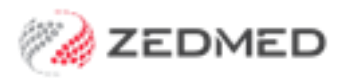

# Zedmed Cloud's Integration with Argus

Zedmed Cloud uses middleware to move Argus messages, acknowledgments and results between your local Argus Client and Zedmed Cloud.

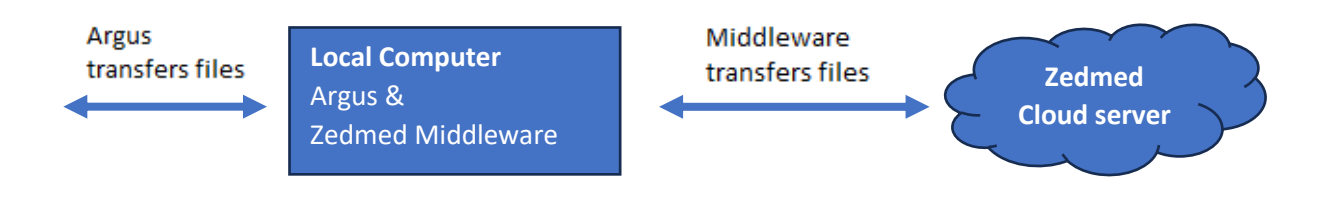

### How is this integration setup?

The Zedmed Cloud Middleware is installed on the computer that your Argus client is installed on. The Cloud Middleware installation is performed by Zedmed as part of your onboarding.

### What does Argus need to do?

If you do not have the Argus Client installed, or if you need to have your Argus Client installed on another computer (e.g., if you are decommissioning your Zedmed Server), Argus will need to install the Argus Client.

### What do I need to do?

Contact Argus to arrange for the installation of the Argus client. It will need to be installed on a computer that is maintained by the practice or the practice's  $3<sup>rd</sup>$  party IT support.

## Technical information

Please provide your IT support and Argus support with the following information.

- The Argus client and Zedmed Cloud Middleware must be installed on the same computer.
- No configuration needs to be made in Zedmed.

The following directories should be used for Argus:

- Sending directory = C:\Program Files(x86)\ArgusConnect\Outgoing
- Incoming directory= C:\ZedmedMiddleware\Results